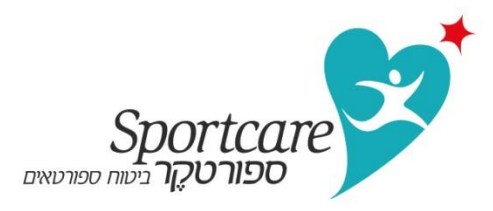

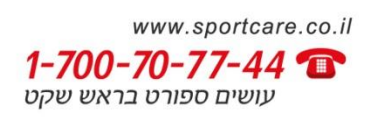

## **אתר אינטרנט "ספורטקר" – מדריך למשתמש**

## **נוהל עבודה במקרה פציעה של ספורטאי**

- כניסה ישירה לאזור המיועד לאגודה באמצעות שם משתמש וסיסמא שיונפקו ע"י "ספורטקר" כניסה לאזור המיועד הינה בחלק השמאלי "עמוד הבית" באתר האינטרנט של "ספורטקר"
	- עם הכניסה לאזור המיועד של האגודה , ישנם 3 אפשרויות להמשך פעולה :
		- o פתיחת טופס הודעה על פציעת ספורטאי
			- o דו"ח ריכוז טפסי הודעה שכבר נשלחו
				- o יציאה מהמערכת

## **פתיחת טופס הודעה**

- לאחר הקשת ת.ז. של הספורטאי יש ללחוץ על **"בדוק ת.ז."**
- באם הספורטאי מופיע ברשימות המבוטחים שהועברו לחברת הביטוח , שאר השדות של פרטי הספורטאי יעודכנו בהתאם. יש להמשיך ולמלא השדות החסרים
- באם שמו של הספורטאי איננו מופיע ברשימת השמות שהועברו לחברת הביטוח , לאחר הקשה על **"בדוק ת.ז."** , תופיע ההערה **"המבוטח לא נמצא"**. במקרה זה , תתאפשר הקלדה ידנית של פרטי הספורטאי ופרטי הפציעה וזאת עד להעברת שמות הספורטאים המבוטחים לחברת הביטוח בהתאם להסכם עם כל אגודה ואגודה. לאחר העברת שמות המבוטחים , לא ניתן למלא טופס הודעה על פציעת ספורטאי.
- יש למלא את כל השדות ההכרחיים (מצויינים בכוכבית אדומה) , אי מילוי שדה הכרחי , לא יאפשר המשך וקליטת נתונים
	- לאחר מילוי טופס ההודעה כראוי , יש ללחוץ על **"שלח"**

## **דו"ח ריכוז טופסי הודעה**

כל טופסי ההודעה על פציעה שהועברו ל"ספורטקר" ע"י אגודת הספורט ירוכזו בטבלה אחת. ניתן לבחור במס' פרמטרים לצפייה בהודעות שהועברו כגון תאריכי העברת טופסי ההודעה, קבוצה או ענף ספורט. טבלת המידע כוללת:

- **מס' הודעה** לשימוש פנימי של "ספורטקר"
	- **מתאריך** תאריך פתיחת ההודעה
		- **שם ממלא הטופס** 
			- **שם מבוטח**
				- **מס' ת.ז.**
- **סטטוס –** הודעה אשר עדיין לא טופלה הינה בססטוס **" חדש".** עם הטיפול ישתנה סטטוס ההודעה בהתאם (בטיפול, הופנה, וכו')
- **פרטי ההודעה –** בהקשה על **"פרטים"** יוצג טופס ההודעה כפי שהועבר ל"ספורטקר" , לשימוש פנימי של האגודה )שמירה, הדפסה, תיוק וכו' (

**הערות sportcare –** הערות מיוחדות לידיעת האגודה. מטעמי סודיות רפואית הערות אילו אינם כוללות מידע רפואי אלא הנחיות רפואיות )הספורטאי אינו רשאי להתאמן / להתאמן חלקית או בהגבלות מסויימות וכו'(

**ניתן לפנות אלינו בכל בעיה או שאלה באמצעות האתר במגוון דרכים )דואר אלקטרוני, צ'ט , "פורום" וטלפון(**